# **PerlCyc**

Pathway Tools Workshop SRI, Menlo Park June 12-16, 2006

Lukas Mueller Cornell University http://sgn.cornell.edu/

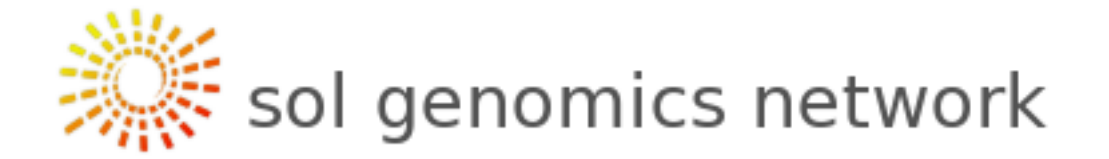

- **Database of Solanaceae plants and related organisms**
- **tomato, potato, eggplant, pepper, petunia**
- **tobacco, Atropa belladonna**
- **Coffee**
- **Dealing with many organisms: Clade Oriented Database (COD)**
- **Data types: Genetic maps, EST sequences, unigene builds, gene families, pathway data, tomato genome data**

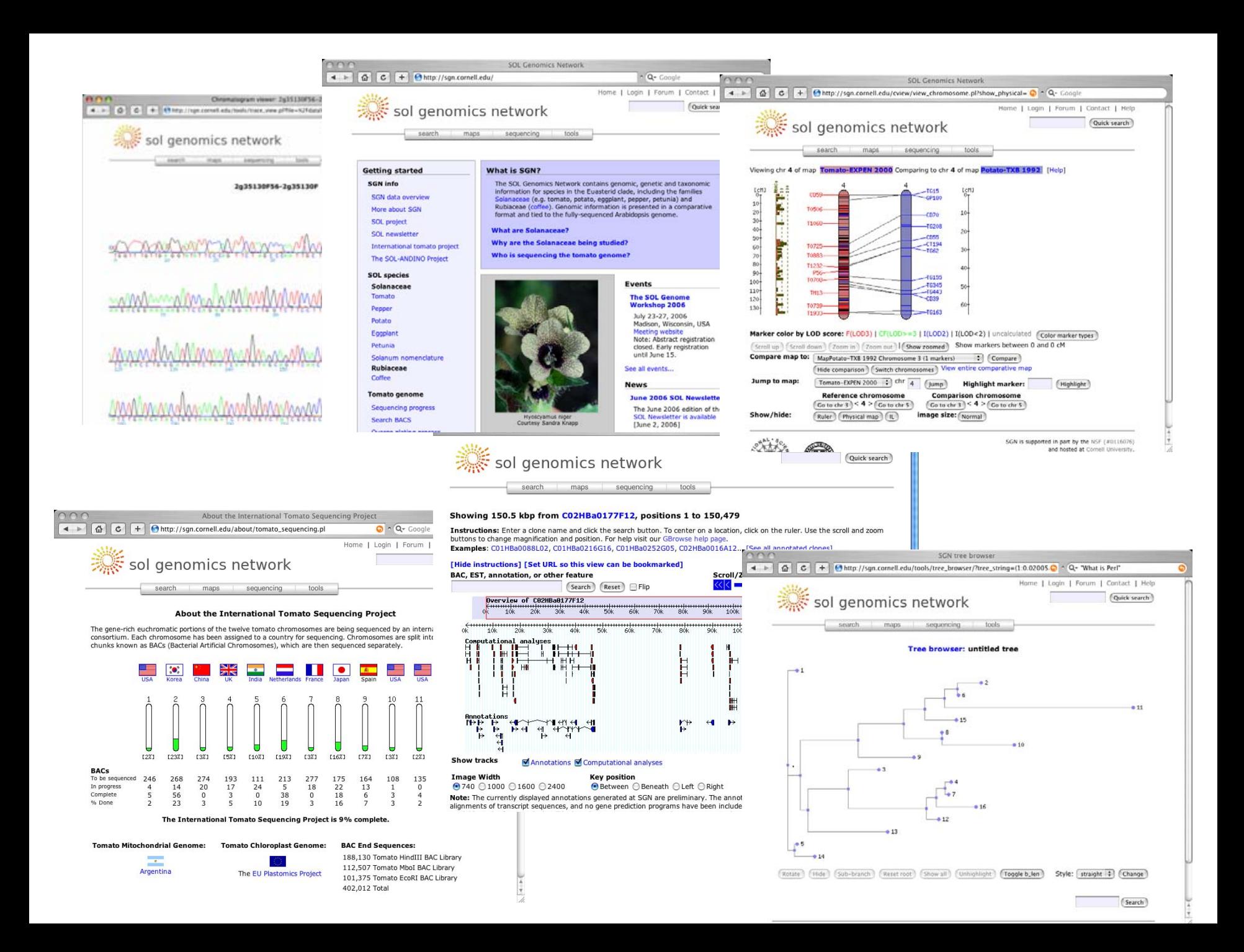

# **PerlCyc**

- **What is it?**
	- –**A Perl interface for Pathway Tools**
- **What is Perl?**
	- –**Practical Extraction and Reporting Language**
	- – **Language of the "C" family, developed from UNIX shell languages (yes, it's ugly!)**
	- –**Excellent text handling capabilities**
	- –**Object oriented models available**
	- –**Popular in web programming and bioinformatics**

## **Motivation**

- **Only few bioinformaticians know Lisp**
- **Make Pathway-Tools more accessible to the bioinformatics community**
- **Most bioinformaticians know Perl and/or Java.**

## Perlcyc features

- **Allows to make calls to GFP and Pathway Tool functions from Perl**
- **Simple implementation**
	- **Written as a easy-to-use Perl module using general Object Perl conventions**
- **Secure**
	- –**User needs access to file system**

#### PerlCyc implementation

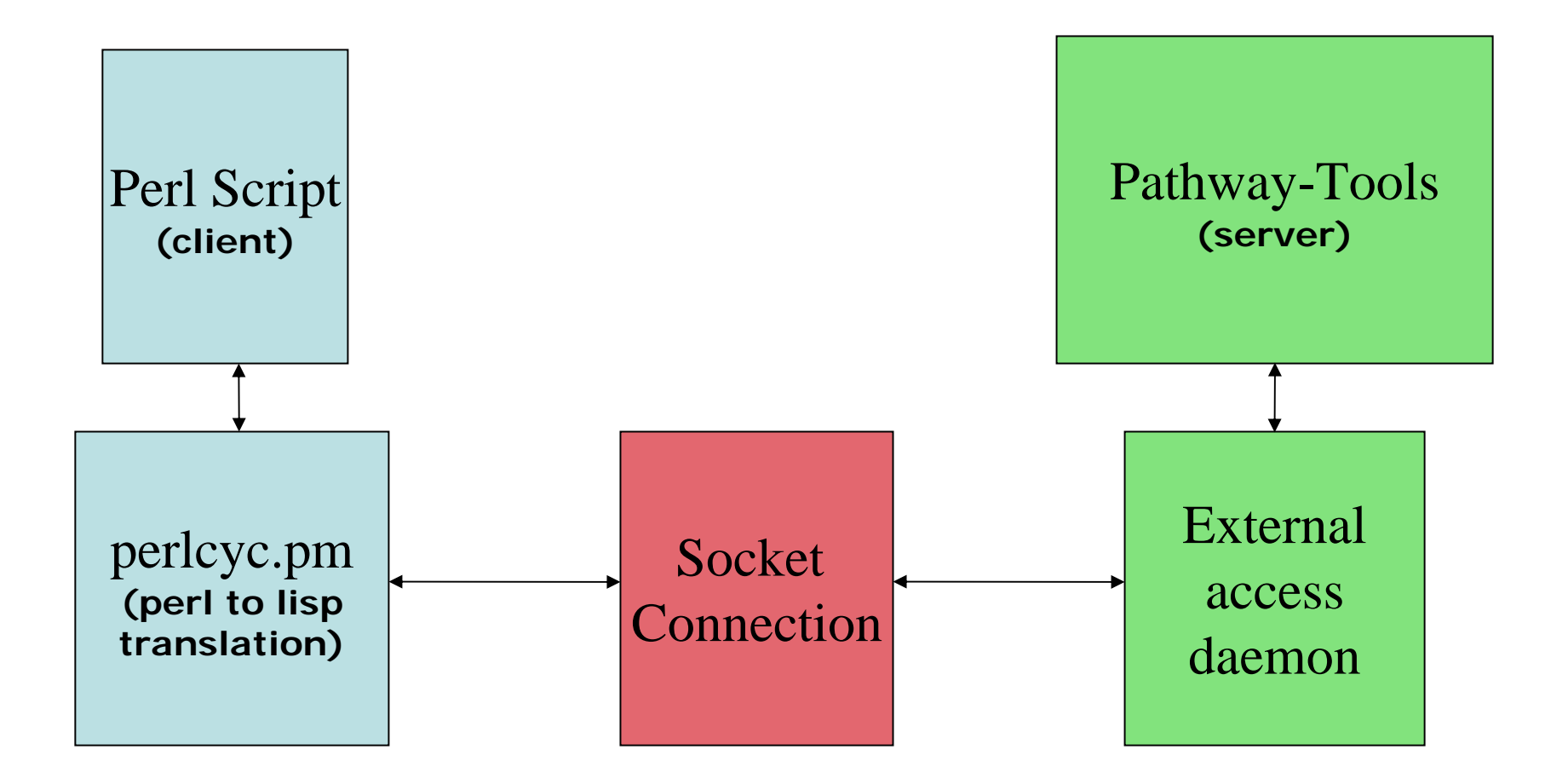

## PerlCyc API

- **Implements both** 
	- –**Generic Frame Protocol (GFP) functions**
	- **Pathway Tools functions**
- **Function name conventions:**
	- **Replace dashes with underlines**
	- **Replace question marks with '\_p'**

#### Data type equivalents

- **Note: Perl is not strongly typed!**
	- –**Lisp list = Perl array**
	- **Lisp string = Perl scalar**
	- –**Lisp symbol = Perl scalar**
	- **Lisp boolean ("NIL" | "t") = Perl scalar (NIL|t)**
	- **Lisp integer, etc = Perl scalar**

# PerlCyc limitations

- **Only one PerlCyc script can be running at a time (socket connection)**
- **Works only on UNIX**
- **Optional parameters to functions are not supported**
- **Certain functions may not be available**
- **It's just a thin layer - frames are not implemented in Perl**

# Installing and running PerlCyc

- **Requirements:**
	- –**UNIX installation of Pathway Tools**
	- **Perl 5.6 or later**
- **Installation**
	- – **Download PerlCyc from TAIR http://arabidopsis.org/biocyc/perlcyc/**
	- **Follow installation instructions**
	- –**Start pathway-tools using the -api option**
	- –**Write and run PerlCyc perl scripts**

## Usage examples

```
#!/usr/bin/perl 
use strict;
use perlcyc;
my $cyc = perlcyc -> new("ARA");
my @result = $cyc -> most_pathway_tools_functions();
# do something with results...
# ....# at the end of script, clean up
$cyc -> close();
```
# Sample Scripts

```
#!/usr/bin/perl
use strict;
use perlcyc;
```

```
my c = perlcyc -> new("ARA");
my @reactions = Covc -> all rxns();
```

```
foreach my $reaction (@reactions) {
   print "$reaction\n";
   my $name = $cyc -> get_slot_value($reaction, "in-pathwa")print "$rname\n"; 
}
$cyc->close();
```

```
#!/usr/bin/perl
use strict;
use perlcyc;
my $cyc = perlcyc -> new("ARA");
foreach my $g ($cyc->get_class_all_instances("|Genes|")) 
  { 
   my $dblink = $cyc -> get_slot_value($g, "DBLINKS");
   print "DBLINKS: $dblink\n"; 
}
```

```
use strict;
my $added =0; my $genesprocessed=0;
my $cyc = perlcyc -> new ("ARA");
my @genes = $cyc -> get_class_all_instances ("|Genes|");
print "Adding TAIR links...\n";
foreach my $g (@genes) {
```
**\$genesprocessed++;**

```
my $common_name = $cyc -> get_slot_value($g, 
 "common-name");
```
**if (\$common\_name && (\$common\_name ne "NIL")) { \$cyc -> put\_slot\_value (\$g, "dblinks", "(TAIR: \"\$common\_name\")");**

**\$added++;**

**}**

```
}
 if ($genesprocessed % 1000 == 0) { print 
"$genesprocessed\r";}
```
**print "Processed \$genesprocessed genes and added** 

#### **JavaCyc**

- **A similar interface for Java**
- **Written by Thomas Yan (TAIR)**
- **Available from TAIR**

## Future directions

- $\bullet$ **Improvements to address limitations**
- **Support for more languages**
- **Library of PerlCyc scripts**

# Acknowledgments

- **Peter Karp, SRI**
- **Suzanne Paley, SRI**
- **Sue Rhee, TAIR**
- **Danny Yoo, TAIR**

## Perl scripting as a spectator sport